<u>Access eBook (http://rrfedu.activetextbook.com/)</u>

# Turn in Assignment for M1: Lesson 4 - Recording and Editing MIDI

1. Which of the following is NOT a way to create a new MIDI clip?

## M1: Lesson 4 - Recording and Editing MIDI - Quiz

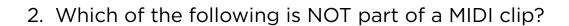

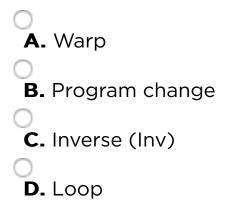

3. To select and move MIDI notes, Draw Mode should be on.

**A.** True

|              | <b>B.</b> False                                                                                                    |  |  |  |  |
|--------------|----------------------------------------------------------------------------------------------------|--|--|--|--|
| 4.           | If you enable fold in the MIDI Note Editor                                                                                     |  |  |  |  |
|              | A. you will only see the piano keys for notes that you are using.                                                              |  |  |  |  |
|              | <b>B.</b> you will see the names of sounds loaded into Impulse slots.                                                          |  |  |  |  |
|              | C. you will see the names of sounds loaded into Drum Rack pads.  D. All of the above                                           |  |  |  |  |
| <del>-</del> | When using the Computer MIDI Keyboard which of the following moves the keyboard up or down by octaves?                         |  |  |  |  |
|              | A. WETYUO                                                                                                    |  |  |  |  |
|              | B. ASDFGHJKL                                                                                                    |  |  |  |  |
|              | C. ZX                                                                                                    |  |  |  |  |
|              | <b>D.</b> CV                                                                                                    |  |  |  |  |
| S.           | If you want to hear the notes you are playing into a MIDI track, but the track is not record-armed, the monitor must be set to |  |  |  |  |
|              | O A. In                                                                                                    |  |  |  |  |
|              | <b>B.</b> Auto                                                                                                    |  |  |  |  |
|              | C. Off                                                                                                    |  |  |  |  |
|              | <b>D.</b> You will always hear the input on a track.                                                                           |  |  |  |  |
| 7.           | To MIDI map controllers, which of the following must be enabled in the MIDI Sync                                               |  |  |  |  |

preferences?

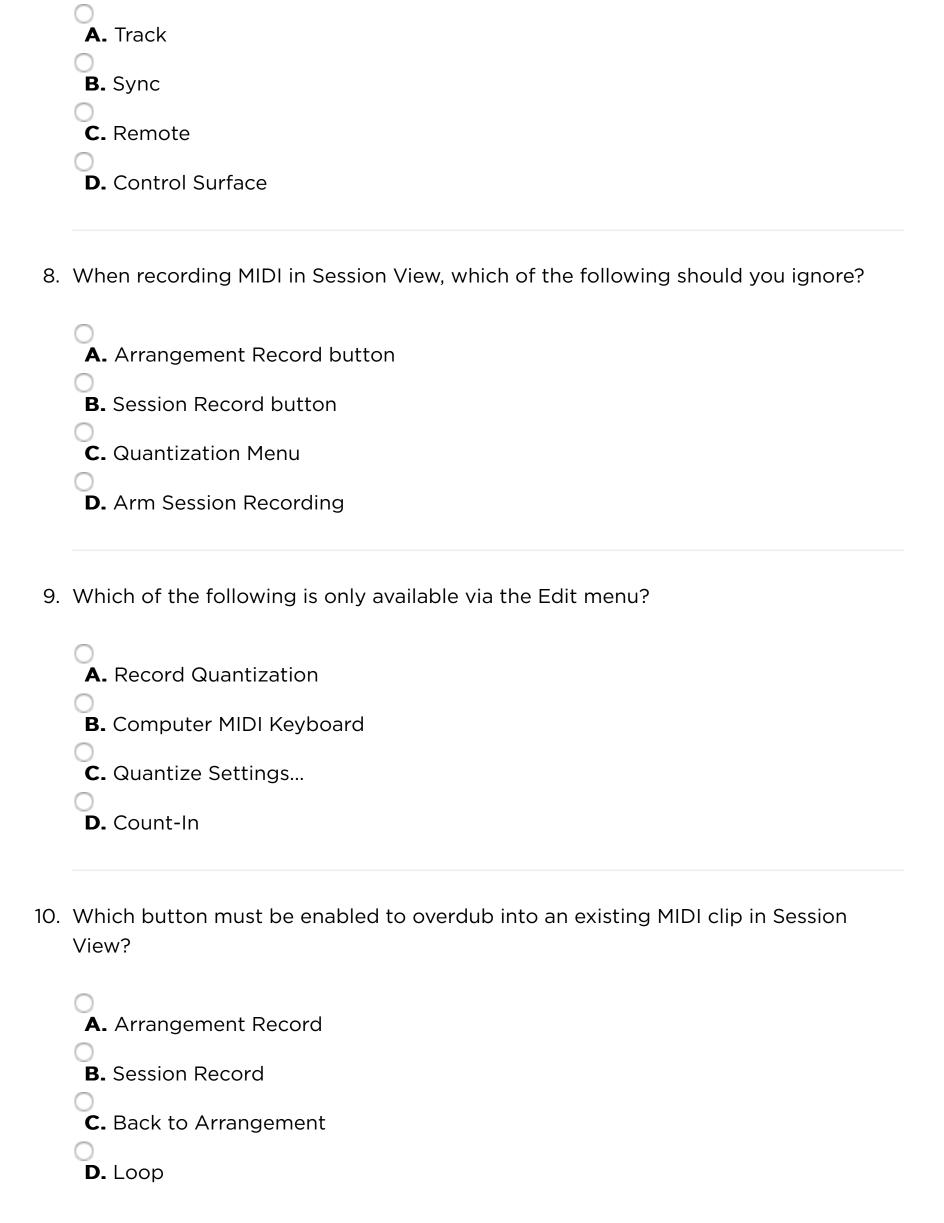

### **Attachment**

#### Attach a File

Choose File no file selected

#### Save Your Work

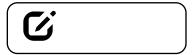

**Note:** Assignment will not be submitted unless you check "Complete". This assignment must also be turned in to your mentor.